# **SQL Adapter Documentation**

*Release 1.0.0*

**Sean Bailey**

**Dec 28, 2018**

## Contents:

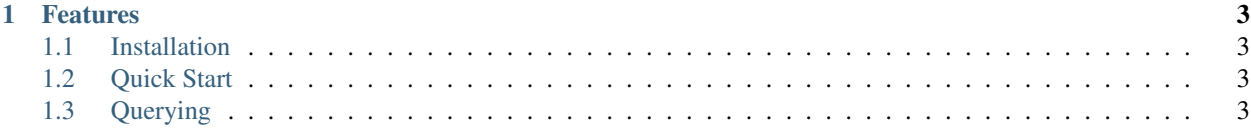

SQL Adapter is a powerful ORM for adapting Java objects into SQL and back again. It is heavily inspired by [ActiveModel](https://github.com/rails/rails/tree/master/activemodel) from Ruby on Rails, but still maintains its own identity, and feels at home within the Java ecosystem.

The original version of this library was thrown together very quickly for a university assignment by [Sean Bailey.](https://www.seanbailey.io)

# CHAPTER<sup>1</sup>

#### Features

- <span id="page-6-0"></span>• Save, query, or delete models with a single line.
- Chain SQL functions together for more control over your queries.
- Automatically infers information such as table names, column names, and more.
- Highly configurable.

#### <span id="page-6-1"></span>**1.1 Installation**

Installation documentation is coming soon. SQL Adapter is still being refurbished.

#### <span id="page-6-2"></span>**1.2 Quick Start**

This guide will show you how to get up and running with the SQL Adapter.

### <span id="page-6-3"></span>**1.3 Querying**

This is how you query.